# **Code Gear**、 **Data Gear** に基づく **OS** のプロトタイプ

仲 松 栞*†*<sup>2</sup> 照屋 のぞみ *†*<sup>1</sup> 河 野 真 治*†*<sup>1</sup>

コンピュータの性能が向上するにつれ、ソフトウェアやアプリケーションを高速に動作させる需要 が求められてきた。しかし、RDB では、同時書き込みの際に起こる競合を防ぐため、編集中にロック がかけられ、編集に時間がかかってしまう。また、不定形のデータ構造と表構造がミスマッチを起こ してしまう、インピーダンスミスマッチという問題がある。そこで当研究では、非破壊的木構造デー タベース Jungle を開発している。非破壊的木構造により、読み込みと書き込みを同時に実行するこ とができる。また、データベースの再設計を行わずに不定形のデータ構造を扱うことが可能である。 本研究では Jungle の木と Index の編集機能の改善を行う。また、分散環境における jungle の書き 出し速度の測定方法の提案をする。

Nakamatsu Shiori ,*†*<sup>1</sup> Teruya Nozomi *†*<sup>2</sup> and Shinji KONO *†*<sup>2</sup>

#### **1.** 研究目的と背景

CPU のマルチコア化により、コンピュータの CPU 性能が格段に上がった。マルチコア CPU の普及によ り、一般的なコンピュータの性能も向上してきた。コ ンピュータの性能が向上するにつれ、ソフトウェアや アプリケーションを高速に動作させる需要が求められ てきた。しかし、RDB では、1一人のユーザーがデー タを書き込んでいるとき、他のユーザーが書き込みを してくることで起こるデータの競合を防ぐために、書 き込みが終わるまでロックをかける必要がある。これ により、データの編集に時間がかかってしまうという 問題がある。また、データのネスト構造を許さない第 一正規系を要求する RDB の表構造は、Json などの 不定形のデータ構造とミスマッチを起こしてしまうと いう問題がある。この問題はデータベースのインピー ダンスミスマッチと呼ばれている。不定形の構造の変 更をトランザクションとして Json の一括変更という 形で処理する方法が考えられるが、並列処理が中心と なってきている今のアプリケーションには向いている とは言えない。これらの問題を解決するため、当研究 室では、分散処理環境で動くことができるデータベー スを目指して非破壊的木構造データベース Jungle を 開発している。木構造を扱えることによって、従来の

*†*1 琉球大学大学院理工学研究科情報工学専攻

Interdisciplinary Information Engineering, Graduate School of Engineering and Science, University of the Ryukyus.

*†*2 琉球大学工学部情報工学科

Information Engineering, University of the Ryukyus.

RDB とは異なり、XML や Json で記述された構造 を、データベースを設計することなく読み込むことが 可能である。また、その木をそのままデータベースと して使用することも可能である。非破壊的木構造とは、 データの元の木を直接書き換えずに保存し、新しく構 築した木のデータ構造を編集する方法である。 これ により、データの書き込み中であっても、元のデータ は変更されない為、読み込みも同時に行うことができ る。Jungle は、読み込みは高速に行える反面、書き 込みの手間は木の形・大きさに依存しており、最悪の 場合 O(n) となってしまう。また、Index の構築も大 幅なネックとなっていた。そこで、本研究では Jungle の木と Index の編集機能の改善を行う。また、分散環 境における jungle の書き出し速度の測定方法の提案 をする。

# **2.** 非破壊的木構造データベース **Jungle**

Jungle は、当研究室で開発を行っている非破壊的 木構造データベースで、Java を用いて実装されてい る。非破壊的木構造とは、データの編集を一度生成し た木を上書きせず、ルートから編集を行う位置までの ノードをコピーする特徴を持つ(図 1 )。これにより、 読み込み中にデータが変更されないことが保証されて いるため、書き込みと読み込みを同時に行うことでき る。 Jungle は名前付きの複数の木の集合からなり、 木は複数のノードの集合でできている。ノードは自 身の子のリストと属性名、属性値を持ち、データベー スのレコードに相応する。通常のレコードと異なるの は、ノードに子供となる複数のノードが付くところで

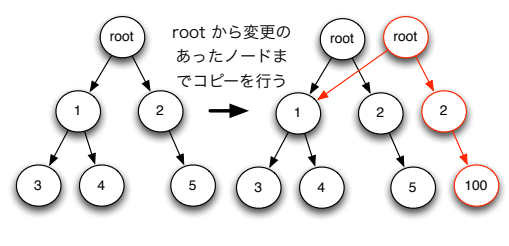

図 **1** 非破壊的木構造の編集

ある。Jungle では、子供からの親へのポインタは持た ないため、親から子への片方向の参照しかできない。 通常の RDB と異なり、Jungle は木構造をそのまま 読み込むことができる。例えば、XML や Json で記 述された構造を、データベースを設計することなく読 み込むことが可能である。また、この木を、そのまま データベースとして使用することも可能である。しか し、木の変更の手間は木の構造に依存する。特に非破 壊木構造を採用している Jungle では、木構造の変更 の手間は O(1) から O(n) となりえる。つまり、アプ リケーションに合わせて木を設計しない限り、十分な 性能を出すことはできない。逆に、正しい木の設計を 行えば高速な処理が可能である。Jungle は基本的に on memory で使用することを考えており、一度、木 のルートを取得すれば、その上で木構造として自由に アクセスして良い。Jungle は分散データベースを構 成するように設計されており、分散ノード間の通信は 木の変更のログを交換することによって行われる。持 続性のある分散ノードを用いることで Jungle の持続 性を保証することができる。

## **3. Index**

Jungle は、非破壊的木構造というデータ構造上、過 去の版の木構造を全て保持している。よって、すべて の版に独立した Index が必要となるため、前の版の Index を破壊すること無く、Index を更新する必要が ある。既存の TreeMap では、一度 Index の複製を 行い、その後更新する必要があったため、Index の更 新オーダーが O(n) となっていた。その問題を解決す るため、Java 上で関数型プログラミングを行えるラ イブラリである、 Functional Java の TreeMap を 使用し、それを用いて Index 実装を行なった。この TreeMap は、 Jungle と同じようにルートから変更 を加えたノードまでの経路の複製を行い、データの更 新を行なった際、前の版と最大限データを共有した新 しい TreeMap を作成する。Jungle との違いは、木 の回転処理が入ることである。これにより複数の版す べてに対応した Index をサポートすることが可能に なった。

# **4. NodePath**

Jungle では、木のノードの位置を NodePath クラ スを使って表す。 NodePath クラスはルートノード からスタートし、対象のノードまでの経路を数字を用 いて指し示す。また、ルートノードは例外として-1 と 表記される。 NodePath クラスを用いて *<*-1,0,2,3 *>* を表している際の例を (図 2) に示す。

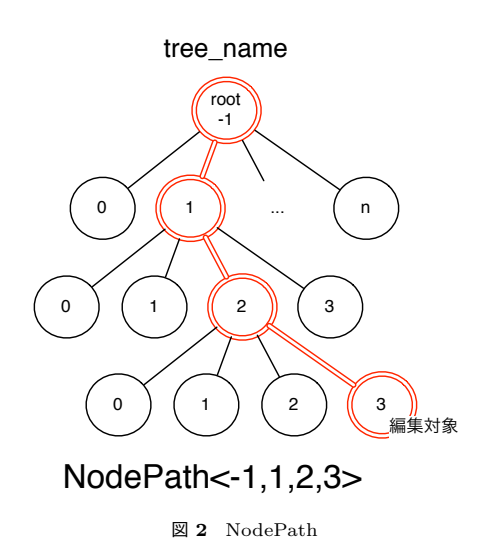

# **5.** 非破壊 **TreeMap**

Jungle の Index は、Functional Java の非破壊 TreeMap を用いて実装を行なっている。しかし、Functional Java の TreeMap は、木の変更の手間が大きい、 並列実行処理速度が落ちるなど、実用的な性能を持っ ていなかった。そのため、Jungle の性能も、TreeMap 部分がネックとなっていた。その問題を解決するた め、 Jungle で使用する非破壊 TreeMap を作成した。 TreeMap は、Red Black Tree のアルゴリズムを用い ている。RedBlackTree とは二分木探索の一つで、以 下の条件を満たした木のことである。

- *•* 各ノードは赤か黒の色を持つ。
- *•* ルートノードは黒色である。
- *•* 全ての葉は黒色である。
- *•* 赤いノードの子は黒色である。
- *•* 全ての葉からルートノードまでのパスには、同じ 個数の黒いノードがある。

#### **6. Index** の差分 **Update** の実装

Jungle は木の編集を行う際に、編集を行うノード と、経路にあるノードの複製を行い新しい木構造を構 築するため、 Index の中には、編集後の木には存在し

ない複製前のノードが残ってしまう。なので、 Index の差分 Update を行う際には、それらのノードを Index から削除して、新しく複製されたノードを Index に登録する必要がある。そのためには、編集を行なっ たノードを覚えておく必要がある。そこで、 Jungle Tree Editor 内に、編集を加えたノードを覚えておく ためのリストを定義した。 Editor は木に編集を加え た際、リストに編集前のノードを保存する。そして、 Commit 時にリストにあるノードを使って Index の 中に残っている、編集後の木に存在しないノードを削 除する。その後、新しく作られたノードを Index に 登録して Update は終了する。

# 編集前ののノードの削除

ndex の Update を行う際、初めに、編集後の木に 存在しないノードを Index から削除する。削除の対 象は、変更を加えたノードと、ルートから変更を加え たノードまでの経路にあるノードである。ノードの削 除は、以下の手順で行われる。

- *•* 編集を行なったノードのリストからノードを取得 する。
- *•* 取得したノードが、保持している値を Index から 削除する。
- *•* 自身と子供のペアを Parent Index から削除する。
- *•* ParentIndex から親を取得する。
- **•** 2 4 をルートノードにたどり着くか、 ParentIndex から親を取得できな k なるまで続ける。

*•* 1 - 5 をリストからノードが無くなるまで続ける。 Parent Index に現在のノードが登録されていない場 合は、現在のノードからルートまでの経路にあるノー ドは Index から削除されているため、削除を終えて、 リストに入っている次のノードの削除処理を行なって も構わない。

#### **Index** へのノードの挿入

Index から不要なノードを削除した後は、木の編集 時新しく作られたノードを Index に挿入する。ノー ドの挿入は、以下の手順で行われる。

- *•* 木からルートノードを取得する
- *•* 取得したノードが Index に登録されているかを 調べる。
- *•* 登録されている場合、そのノード以下の Sub tree は、全て Index に登録されているので、次のノー ドに移動する。
- *•* 登録されていなかった場合、自身が保持している 値を Index に登録する。
- *•* 自身と子ノードを Parent Index に登録する。
- *•* 自身の子ノードを取得したノードとして2に戻る。
- *•* 全てのノードを登録したら終了する。

#### **7. Differential Jungle Tree** の実装

Jungle は木の編集時、ルートから編集を行う位置ま

でのノードの複製を行う。そのため、木の編集の手間 は、木構造の形によって異なる。特に線形の木は、全 てのノードの複製を行うため、変更の手間が O(n) に なってしまう。そこで、Jungle は、線形の木を O(1) で変更する PushPop の機能を持つ。PushPop とは、 ルートノードの上に新しいルートノードを付け加える API である (図 3 )。すると、木の複製を行う必要が 無いため、木の変更の手間が O(1) でノードの追加を 行える。 しかし、PushPop はルートノードを追加し

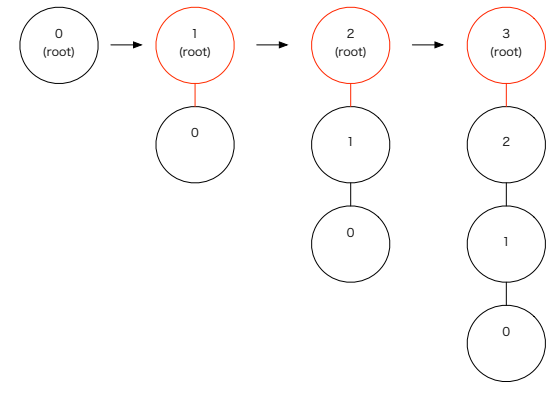

図 **3** PushPop

ていくため、(図 3 ) のようにノードの並びが逆順に なってしまう。Log などの正順の木でなければデータ を表現できない場合、木の編集時 PushPop を使用で きない。そこで、木の編集の手間を O(1) で、正順の 木を構築できる Differential Jungle Tree の実装を行 なった。 Differential Jungle Tree は。木のバージョ ンごとに、自身の木の最後尾を表す末尾ノードを保持 する。木の編集は、別途構築した Sub Tree に対して 破壊的に更新を行い、Commit 時に末尾のノードに Sub Tree を Append することで行う。この場合は木 が破壊的に変更されているように見えるが、前の版の 末端部分を超えてアクセスすることがなければ複数の 版を同時に使用することができる。

#### **Differential Tree Context**

Jungle の木は TreeContext というオブジェクトに 自身の木の情報を保持している。Differential Jungle Tree では、現在の版の木構造の末尾ノードを保持する ことが可能な Differential Tree Context を作成した。

#### **Differential Jungle Tree** の作成

Differential Jungle Tree を作成するために Jungle に、新しい API を実装した。(表**??**)

### 末尾ノードを使用した木の編集

Differential Jungle Tree の木の編集は、Differential Jungle Tree Editor を使用して行う。Differential Jungle Tree Editor は、Default Jungle Tree Editor と違い、生成時に新しい木構造 (Sub Tree) を自身の 中に構築する。そして、木の編集は、Editor が保持し

表 **1** Jungle に新しく実装した API

| createNewDifferenceTree |                               |
|-------------------------|-------------------------------|
| (StringtreeName)        | Jungle に新しく Differential Jun- |
|                         | gle Tree を生成する。木の名前が重複        |
|                         | した場合、生成に失敗し null を返す。         |

ている木構造に対して行う。編集後、Commit を行う 際に構築した木構造を、 Differential Jungle Tree の 末尾ノードに Append する。その際木の複製は行わな い。 また、Differential Tree は自身が保持している 木構造に対する変更しか行えないため、一度 Commit した木に対して変更は行えない。(図 4)

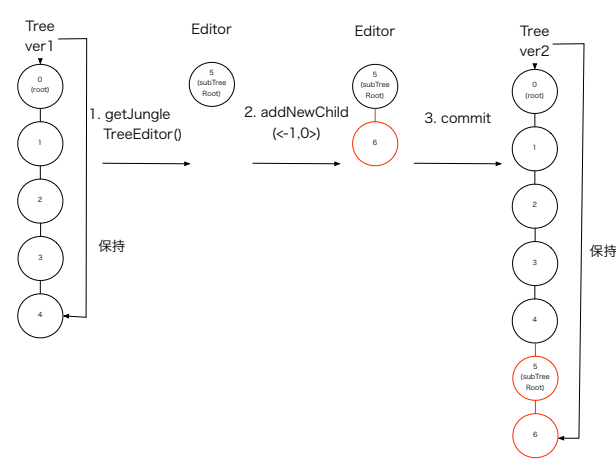

図 **4** 末尾ノードを使用した木の編集

- *•* 木から getJungleTreeEditor <sup>で</sup> Editor を取得す る。(このとき Editor は新しい木構造 (Sub Tree) を持つ)。
- *•* Editorが保持している木構造に対して addNewChild( *<*-1.0*>*) を実行し、ノードの追加を行う。
- *•* Commit を行い、Tree の末尾ノードに Editor <sup>が</sup> 保持している木構造を Append する。

Editor が保持している木構造に最後に追加したノー ドが、新しい木の末尾ノードとなる。また、Differential Jungle Tree は、木の編集時複製を行わないため、 Index のアップデートは、 Editor が保持している木 構造のデータを Index に追加するだけで良い。

# **Differential Jungle Tree** の検索

Differential Jungle Tree は、末尾ノードを使って、 現在の木構造を表現している。なので、過去の木に 対して全探索を行なった場合、その版には無いはずの ノードが取得できてしまう。例として、編集前の木で ある Tree ver1 と編集後の木である Tree ver2 がある とする (図 5)。ここで、Tree ver1 に対して、全探索 を行なった場合、本来 Tree ver1 に存在しないノード 3・4も検索対象に含まれてしまう。そこで、その版 の木が持つ末尾ノード以下の Sub Tree を検索対象か

ら除外する、Differential Interface Traverser を実装 した。Differential Interface Traverser を用いて木の 全探索を行なった場合、Tree ver1 に存在しないノー ド3・4は検索対象から省かれる。

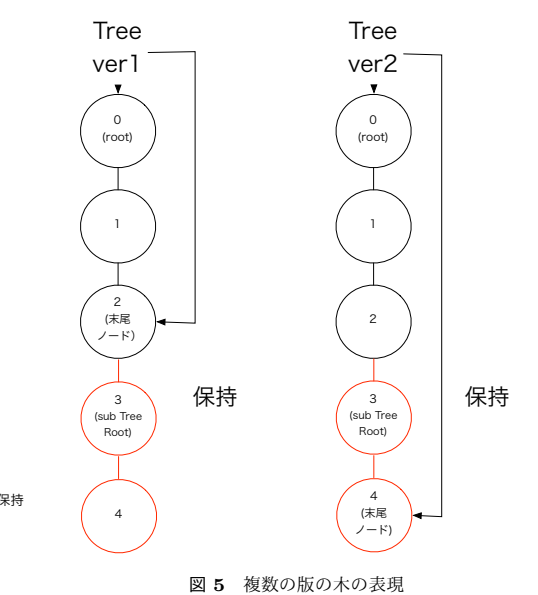

Index を使用した検索を行う場合、各版の木に対応 した Index があるため、Default Tree と検索のアルゴ リズムは変わらない。これらの実装により Differential Jungle Tree は木構造の構築・検索を行う。

#### **Differential Jungle Tree** の検索

Differential Jungle Tree への Commit は、編集 後の木のデータを持つ TreeContext を作り、編集前 の木が持つ TreeContext と Atomic に入れ替えるこ とで行われる。しかし、Differential Jungle Tree の Commit は、Default Jungle Tree の Commit と異 なり、TreeContext の入れ替えと、 Editor が保持し ている木構造の末尾ノードへの Append の2つのプ ロセスからなる。 TreeContext の入れ替えに関して は、 Default Jungle Tree と同じように行い、末尾 ノードへの Editor が持っている木構造の Append は、TreeContect の入れ替えが成功した後に行う。そ うすることで、別 Thread で行われている Commit と競合した際に、 TreeContext を入れ替えた Thread と別 Thread が Append を行い、木の整合性が崩れ ることを回避している。また、過去の版の木に対して、 編集を加え Commit を行なった場合、木の整合性が 崩れてしまう問題もある。(図 5)(6) を例に解説する。 (図 5) の過去の版の木 Tree ver1 に新しいノード5 を追加・Commit を行うと、新しい木 Tree ver'2 が 構築される。ここで、Tree ver'2 に対して全検索を 行う。differential Jungle Tree に対する全検索は、末

尾ノードよ上にあるノードを検索対象にする。しかし ノード3・4という、本来存在しないはずのノードが 検索対象に含まれてしまう。これは、過去の版の木で ある、tree ver1 の末尾ノードが2つの子ノードを持っ ているせいで発生する。この問題を解決するために、 Differential Jungle Tree では、過去の木に対する変 更を禁止している。具体的には。末尾ノードは子を1 つしか持つことができないようにした。そうすること で木の整合性を保証している。

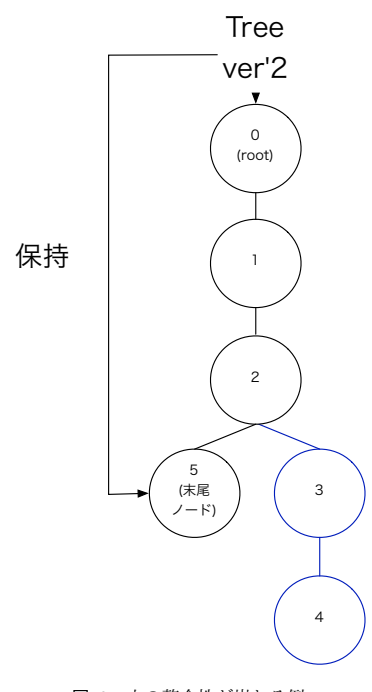

図 **6** 木の整合性が崩れる例

# **8. Red Black Jungle Tree** の実装

Jungle は木に編集を加えた際、ルートから編集を 行う位置までのノードをコピーする。その為、木の編 集の手間は木の大きさにも依存している。バランスの 取れた木構造を構築することで、編集の手間を O(log n) にすることは可能だが、Default Jungle Tree の 場合、ユーザーが Path を用いて、バランスを取りな がら木を構築する必要がある。しかし、ユーザーが全 ての木構造の形を把握し、バランスの取れた木を構築 するのは困難である。そこで、自動で木のバランスを 取り、最適な形の木構造を構築する機能を持つ Red Black Jungle Tree を実装した。バランスは、木の生 成時に特定の Balance Key を決定し、それを使って 行う。木のバランスを取るアルゴリズムは、前述した 非破壊 TreeMap と同じものを使用する。しかし、木 の編集を加えた際、木がどのようにバランスを取るか

予想するのは困難であるため、木構造自体がデータを 表現していない場合に限る。また、自身の木構造が、 Balance Key を使った Index と同じ働きを持つため、 木の Commit 時に別途 Index を構築する必要が無い、 といったメリットもある。

#### **Red Black Jungle Tree** の作成

Red Black Jungle Tree を作成するため、Jungle に 新しい API を実装した。(表 2)

表 **2** Jungle に新しく実装した API

| createNewRedBlackTree |                              |
|-----------------------|------------------------------|
| (StringtreeName,      |                              |
| String balanceKey)    | Jungle に新しく Red Black Jungle |
|                       | Tree を生成する。第一引数に木の名          |
|                       | 前、第2引数に木のバランスを取る時            |
|                       | に使用する Balance Key を受け取       |
|                       | る。木の名前が重複した場合、生成に            |
|                       | 失敗し null を返す。                |

#### **NodePath** の拡張

Red Black Jungle Tree は、ノードを追加・削除 するたびに木のバランスが行われ、各ノードの Path が変わってしまう。その為、数字を使った NodePath では、編集を加える際、編集対象のノードの Path を 毎回調べる必要がある。その問題を解決するために NodePath を拡張した Red Black Tree Node Path を作成し、属性名 BalanceKey 属性値 value のペア でノードを指定できるようにした。 Red Black Jungle Node Path は、引数に String 型の BalanceKey と ByteBuffer 型の value を取る。Red Black Tree Node Path で指定できる属性名は、木の生成時に宣 言した属性名しか使用できない。これは、Red Black Jungle Tree が木の生成時に宣言した属性名でソート されているからである。

# **9.** 分散環境での **JungleDB** の書き出し実験 方法の提案

# **10.** ま と め

本研究では、始めに破壊的木構造データベースであ る Jungle について説明を行い、次に Jungle の性能 を上げるために実装した点を挙げ、最後に分散環境で の Jungle の書き出し実験の手法について述べた。実 装した点は、まず Jungle の Index の Update を高 速化させるために、前の版の Index と値を共有しな がら Update を行う、差分 Update の実装を行なっ た。次に、線形の木を正順で構築する際、木の変更の 手間が O(n) になる問題を解決するために、 Differential Jungle Tree の実装をした。 Differential Jungle Tree は、自身の末尾のノードの情報を保持している。

この末尾ノードを使用して、木の編集や検索を行う。 次に、自動的に木のバランスを行い、最適な形の木構 造を構築する Red Black Jungle Tree を実装した。 Red Black Jungle Tree は、自身が Index を構築す る Default Jungle Tree により、編集できる。また、 ノードは、木のバランスによって Path が編集ごとに 変わってしまうため、属性名と属性値のペアでノード を指定できる、 Red Black Jungle Tree Editor の実 装を行なった。今後の課題として、Jungle は非破壊で データを保持し続けるため、非常に多くのメモリを使 用してしまう。ある程度の単位で過去のデータの掃除 を行いたい。Jungle は、過去の木に対するアクセス をサポートしているため、データの掃除を行うタイミ ングが明確ではない。なので、メモリから追い出すタ イミングを定義する必要がある。

# 参 考 文 献

- 1) 金川竜己,河野真治:非破壊的木構造データベー ス Jungle とその評価, 情報処理学会システムソ フトウェアとオペレーティング・システム研究会 (OS) (2015).
- 2) 照屋のぞみ,河野真治:分散フレームワーク Alice の PC 画面配信システムへの応用, 第 57 回プ ログラミング・シンポジウム (2016).
- 3) 河野真治,杉本 優:Code Segment と Data Segment によるプログラミング手法, 第54回プ ログラミング・シンポジウム (2013).
- 4) Aaftab Munshi, Khronos OpenCL Working Group: *The OpenCL Specification Version 1.0* (2007).
- 5) : CUDA, https://developer.nvidia.com/category/zone/cudazone/.
- 6) 小久保翔平,伊波立樹,河野真治:Monad に基 づくメタ計算を基本とする Gears OS の設計,情 報処理学会システムソフトウェアとオペレーティ ング・システム研究会 (OS) (2015).